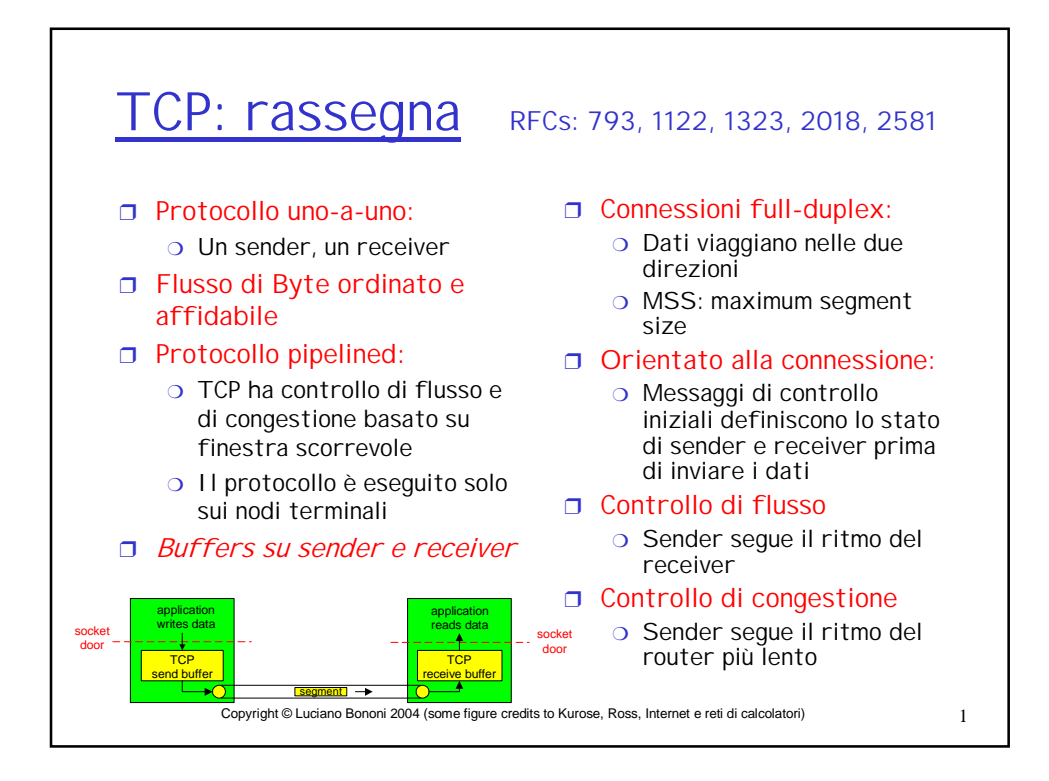

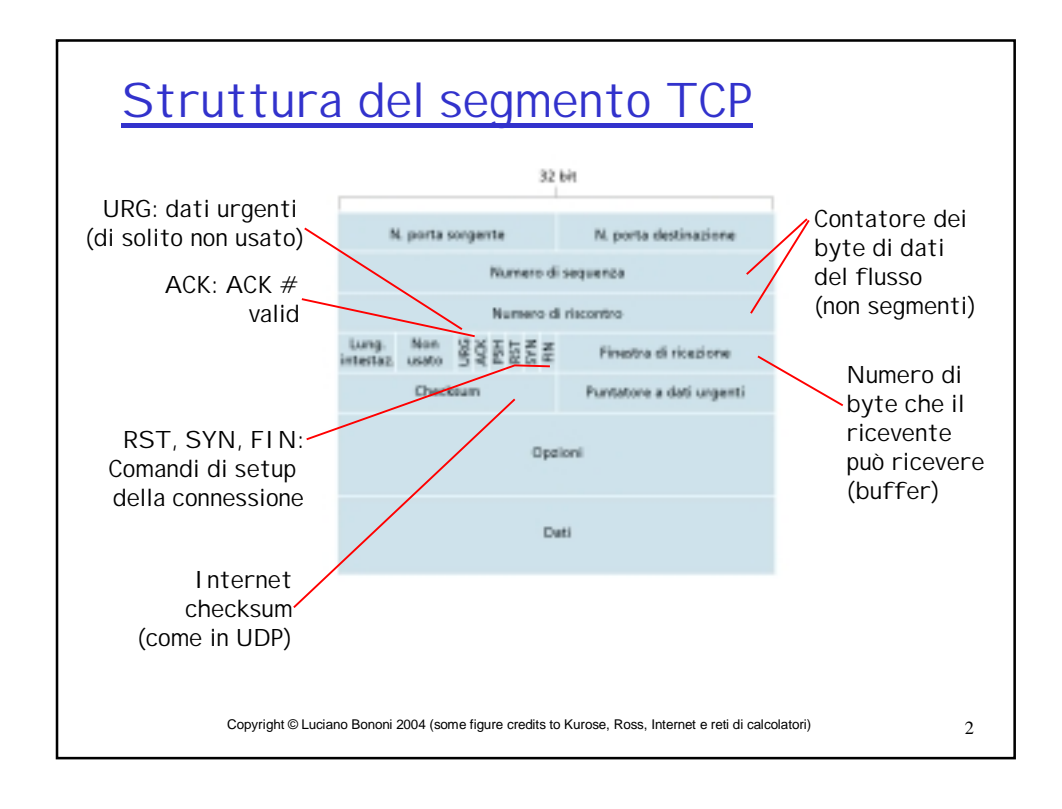

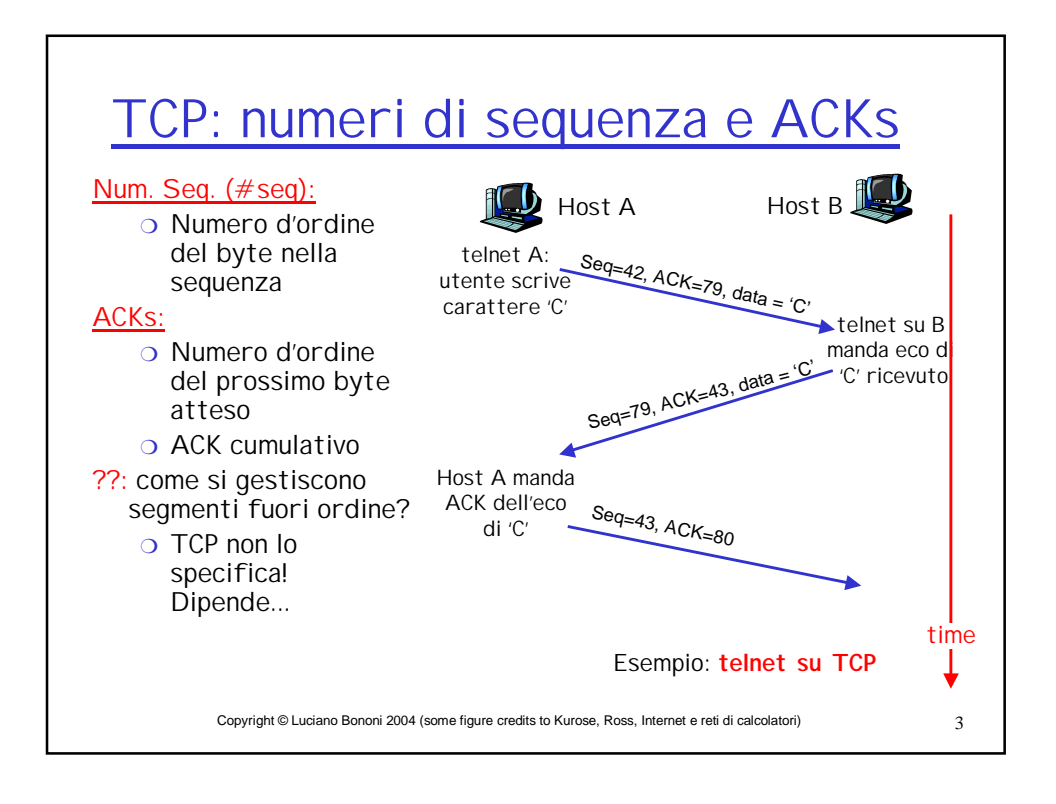

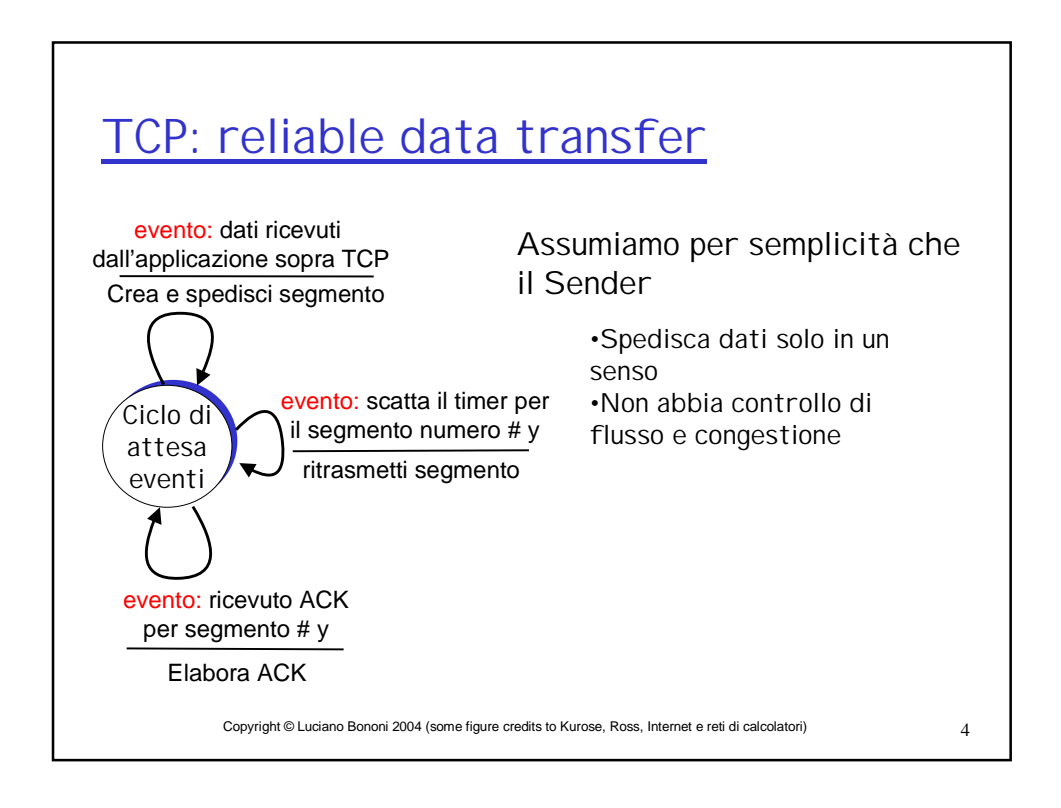

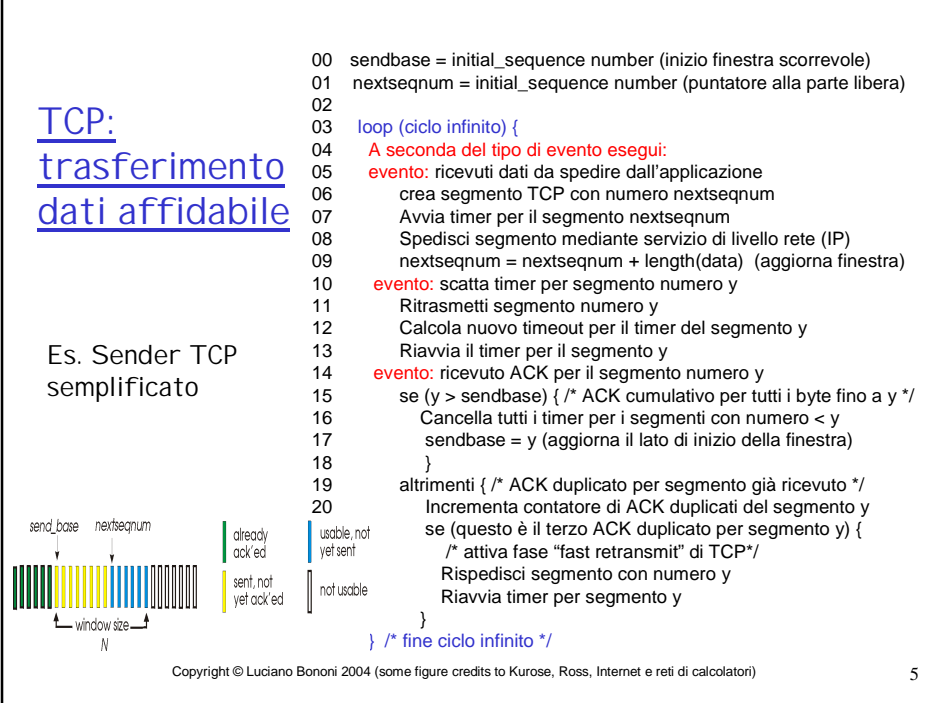

Г

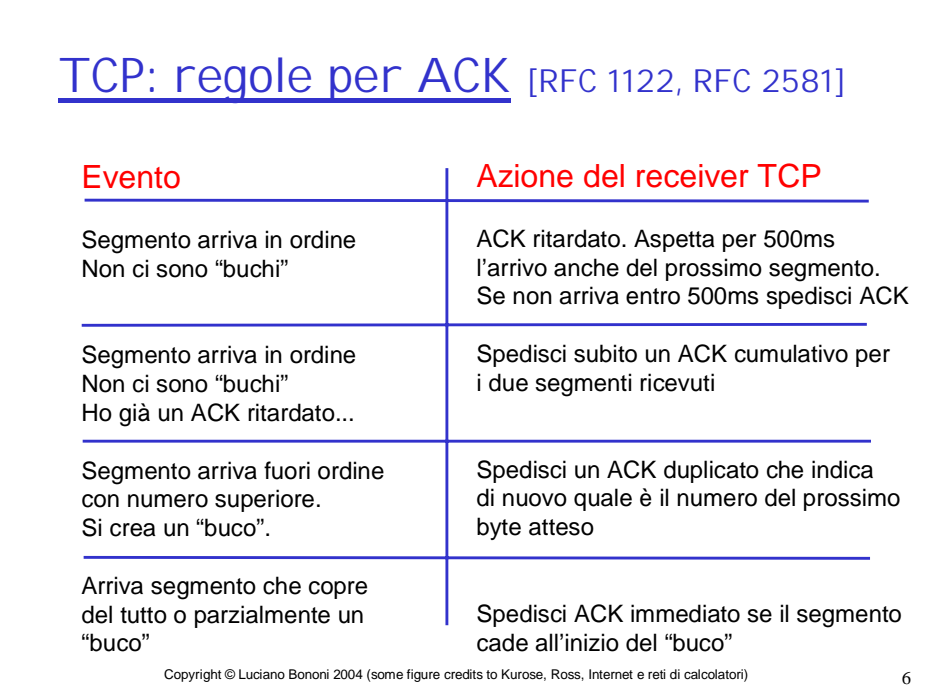

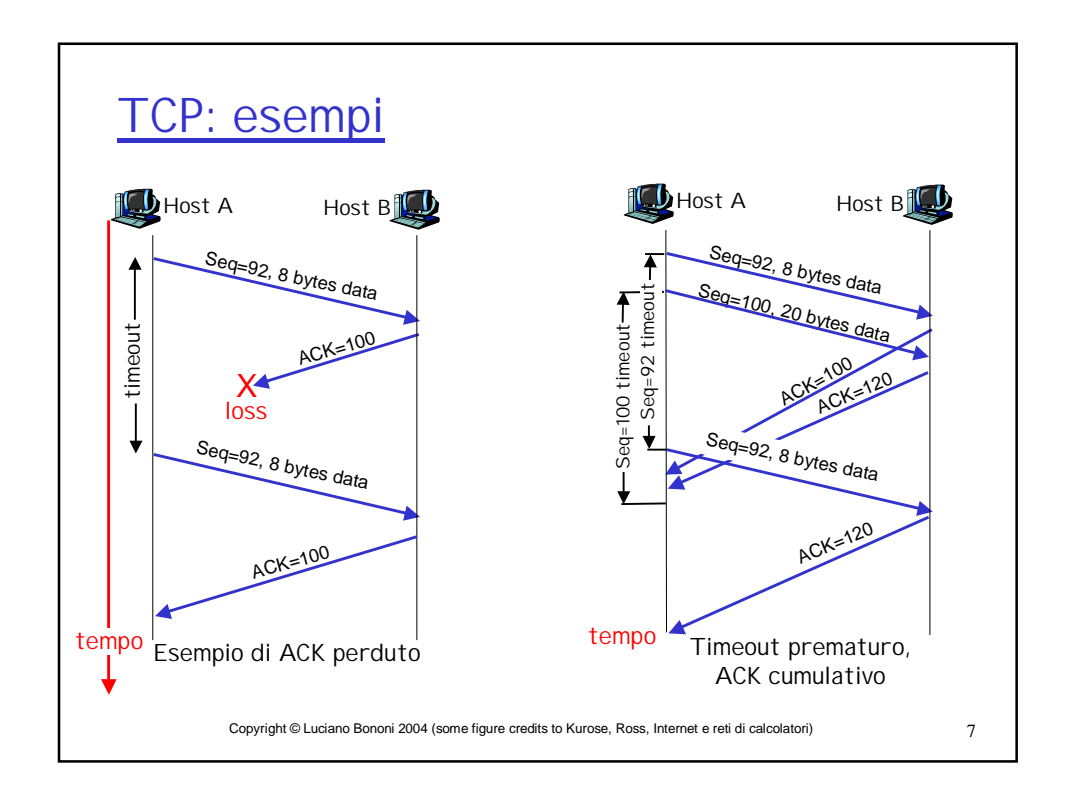

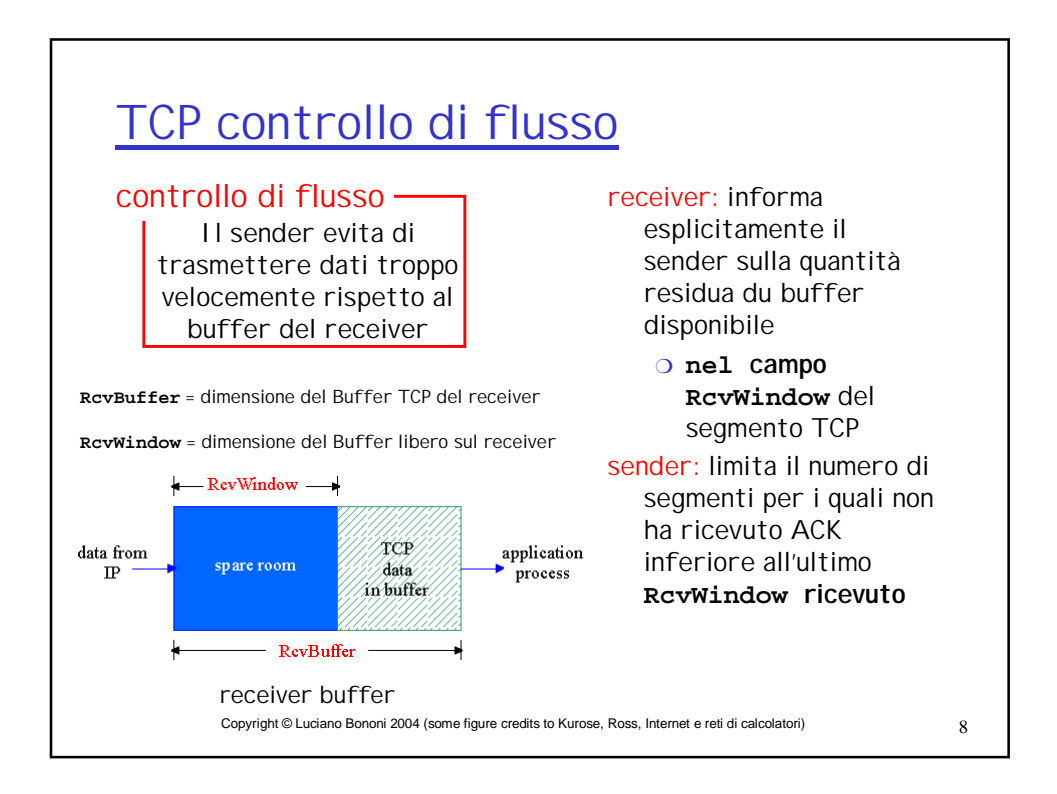

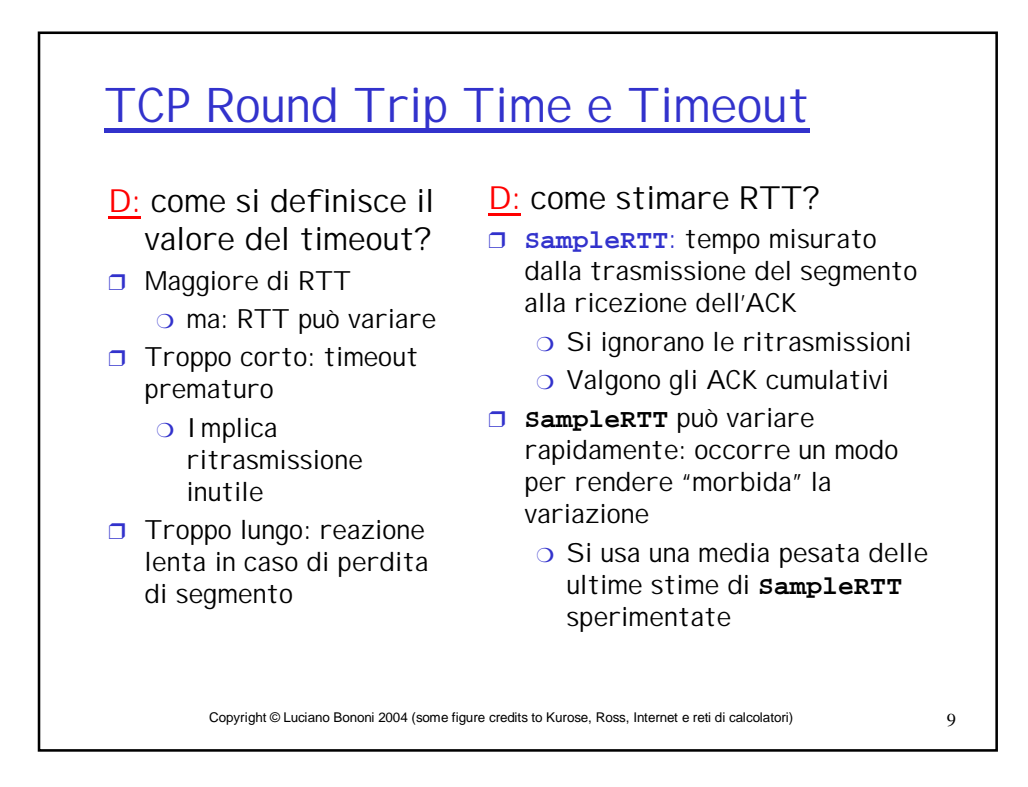

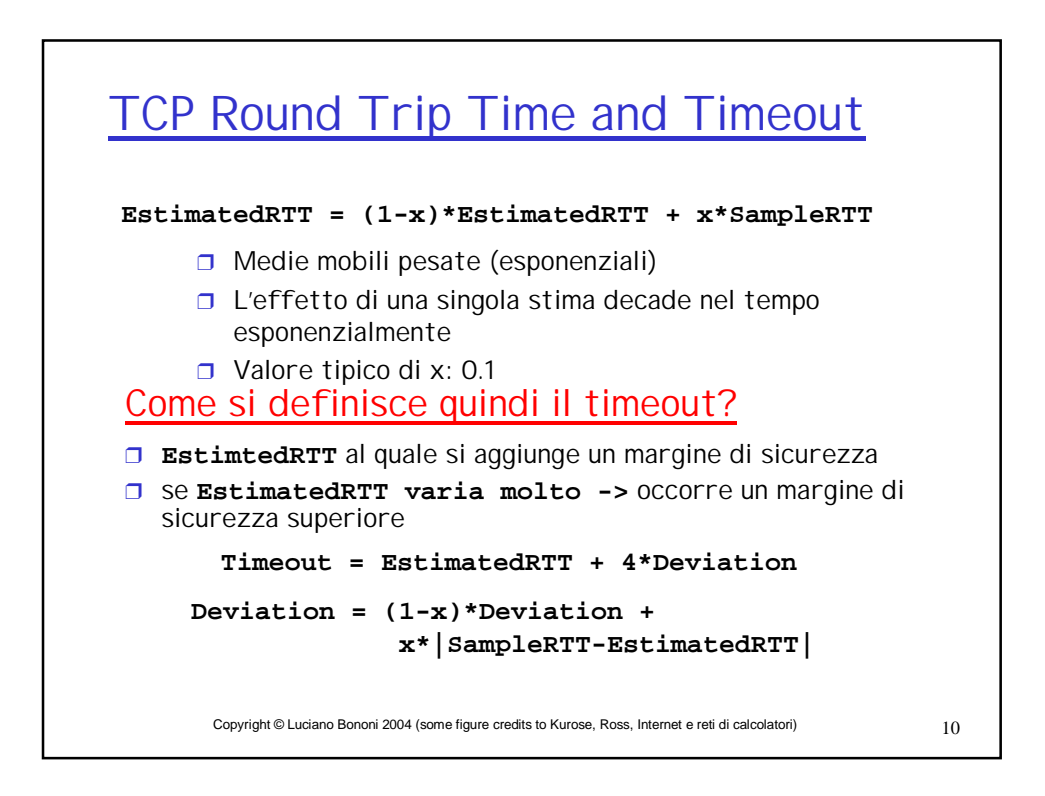

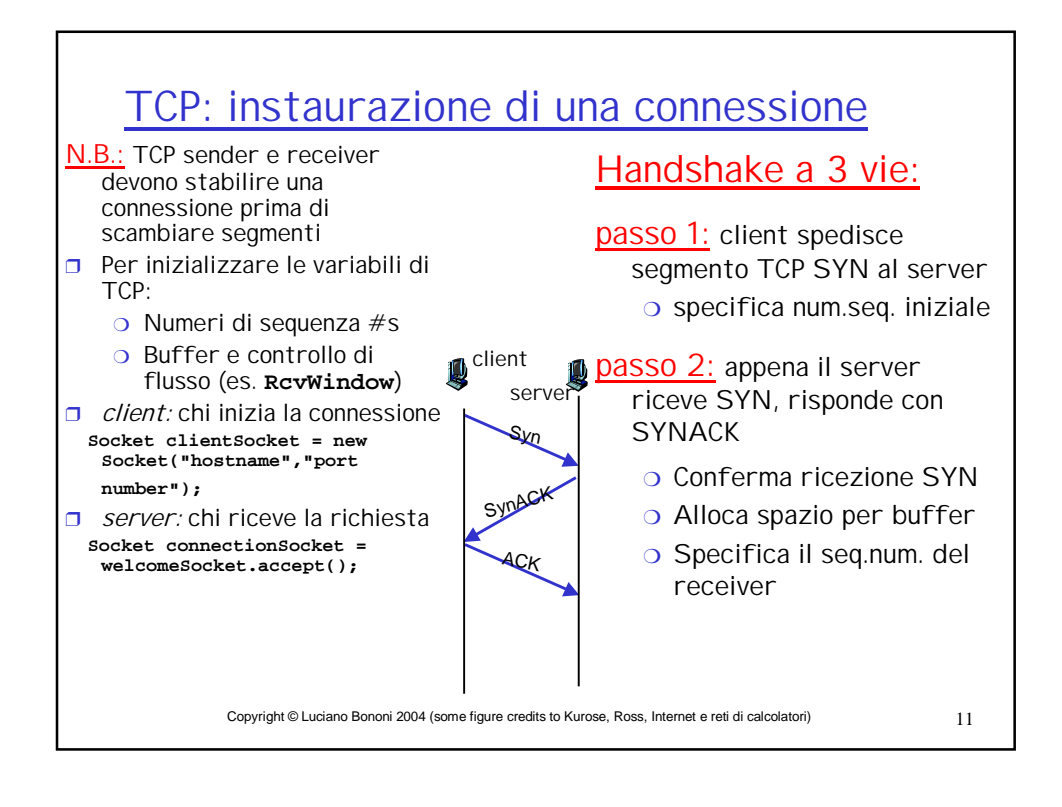

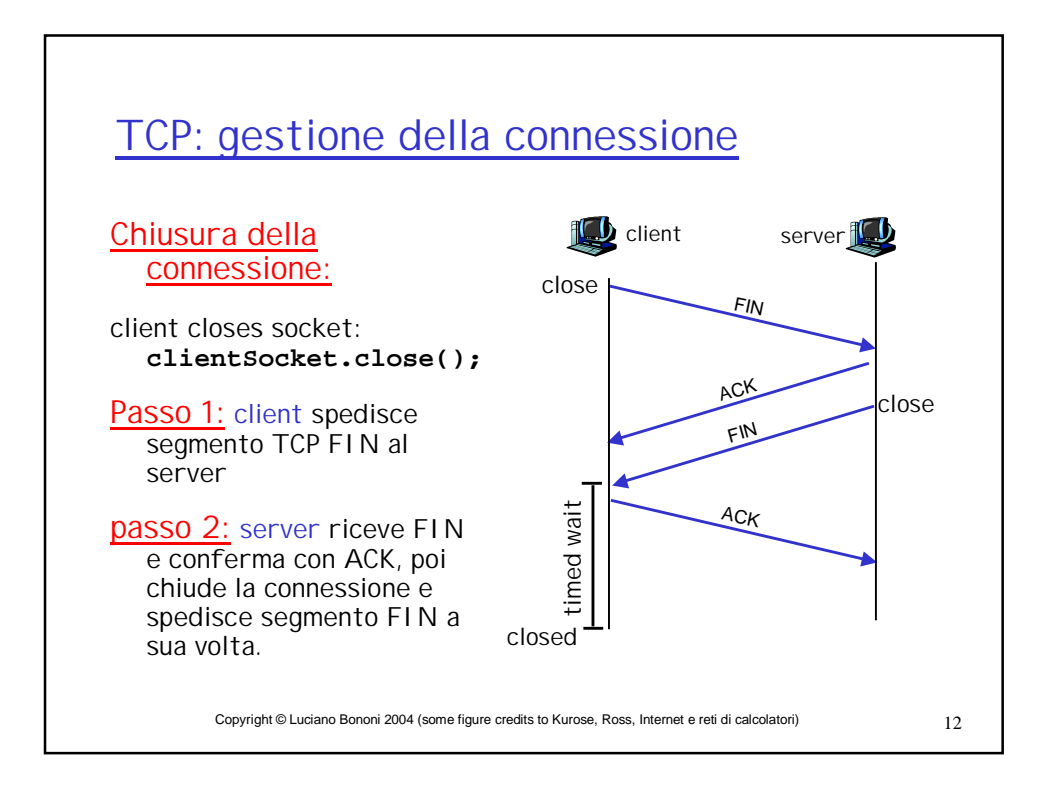

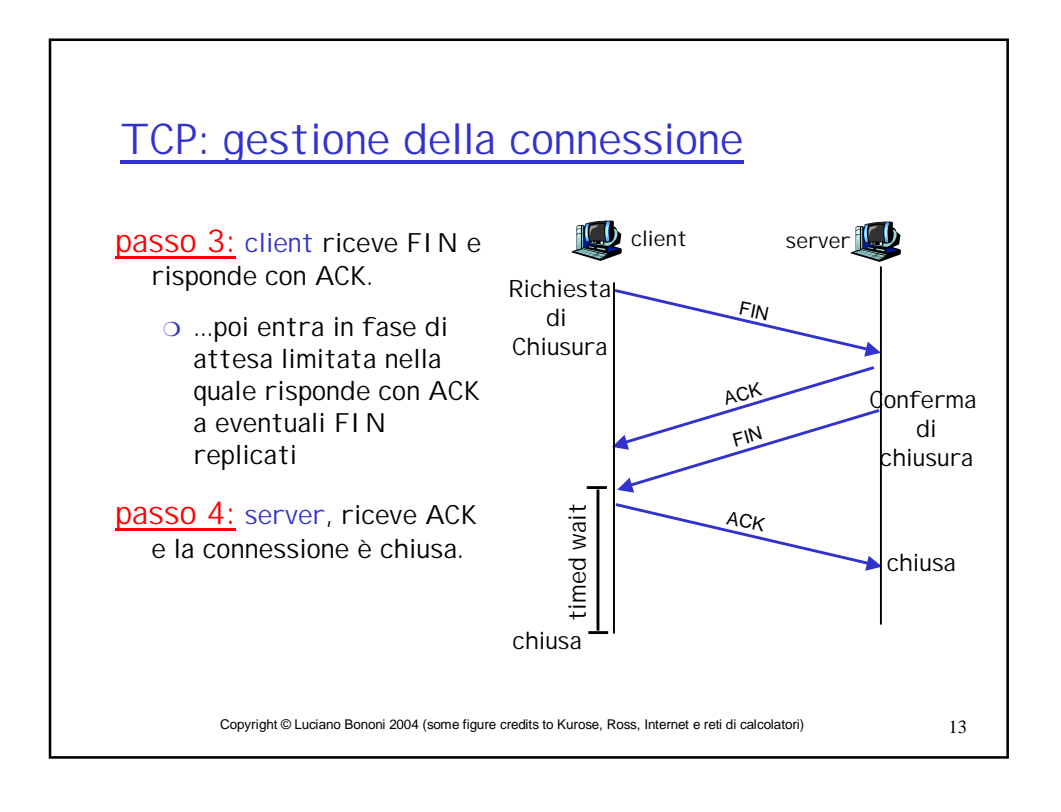

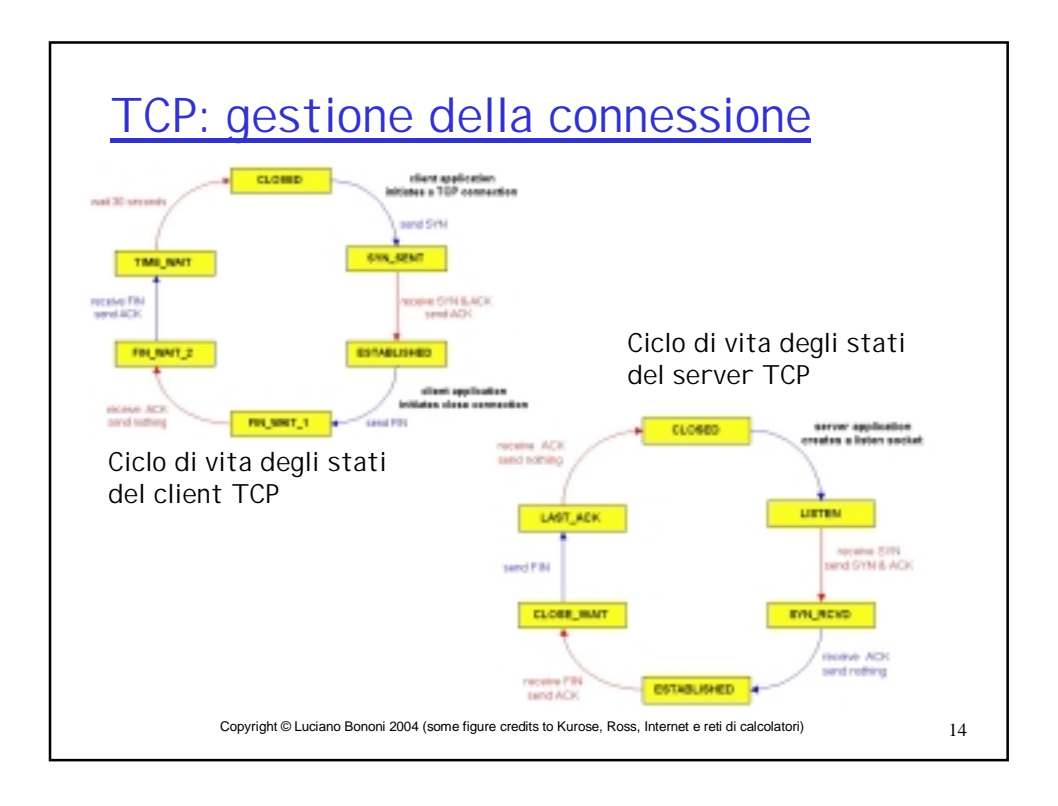

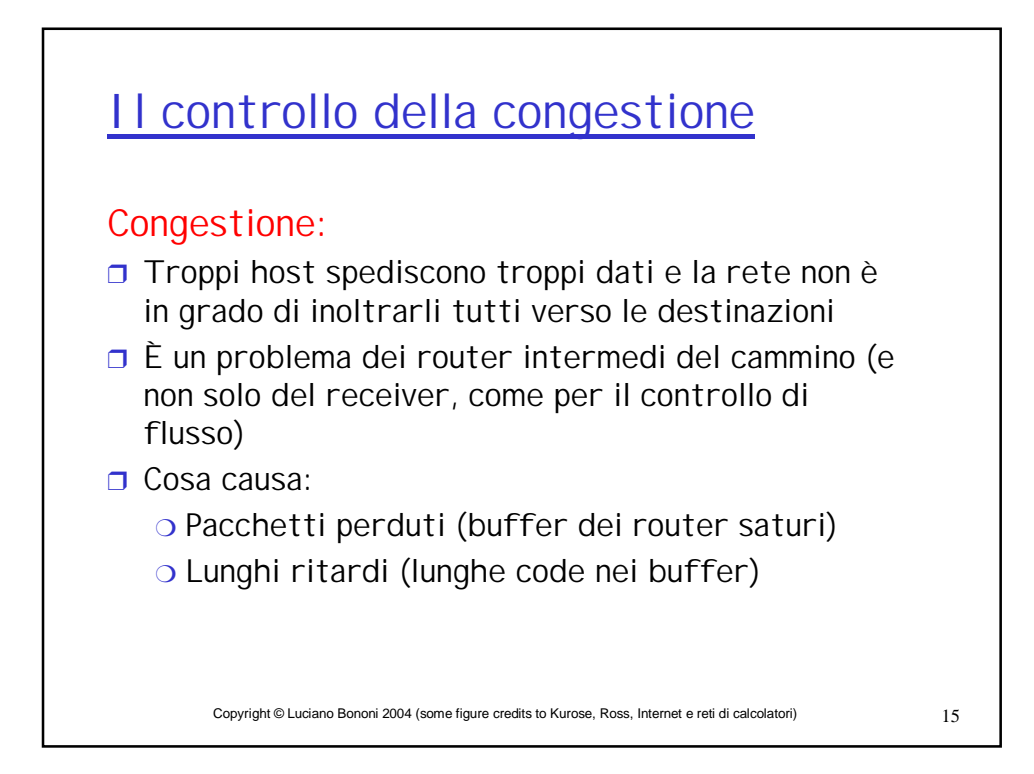

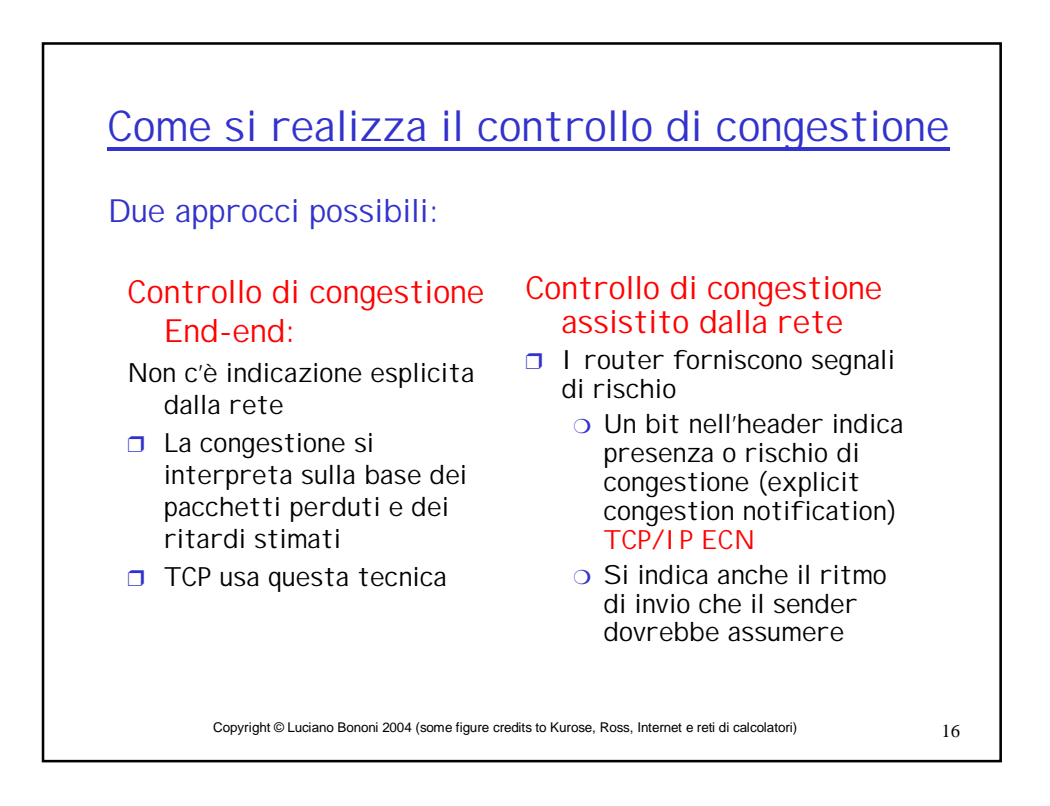

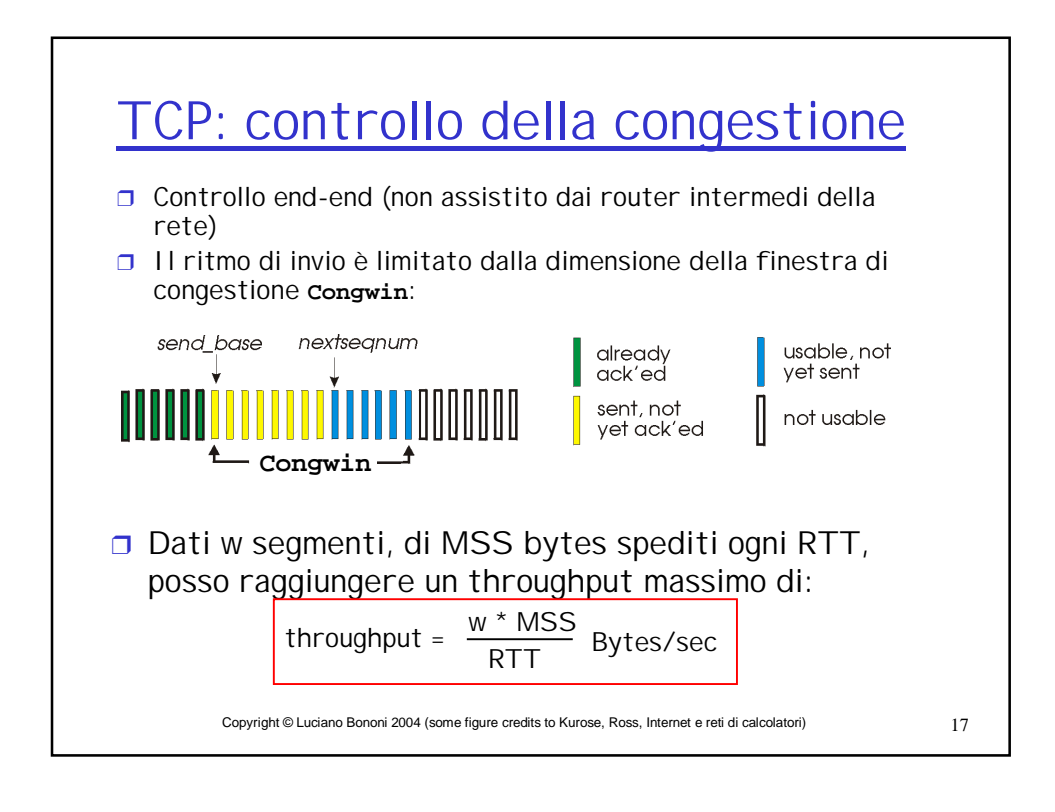

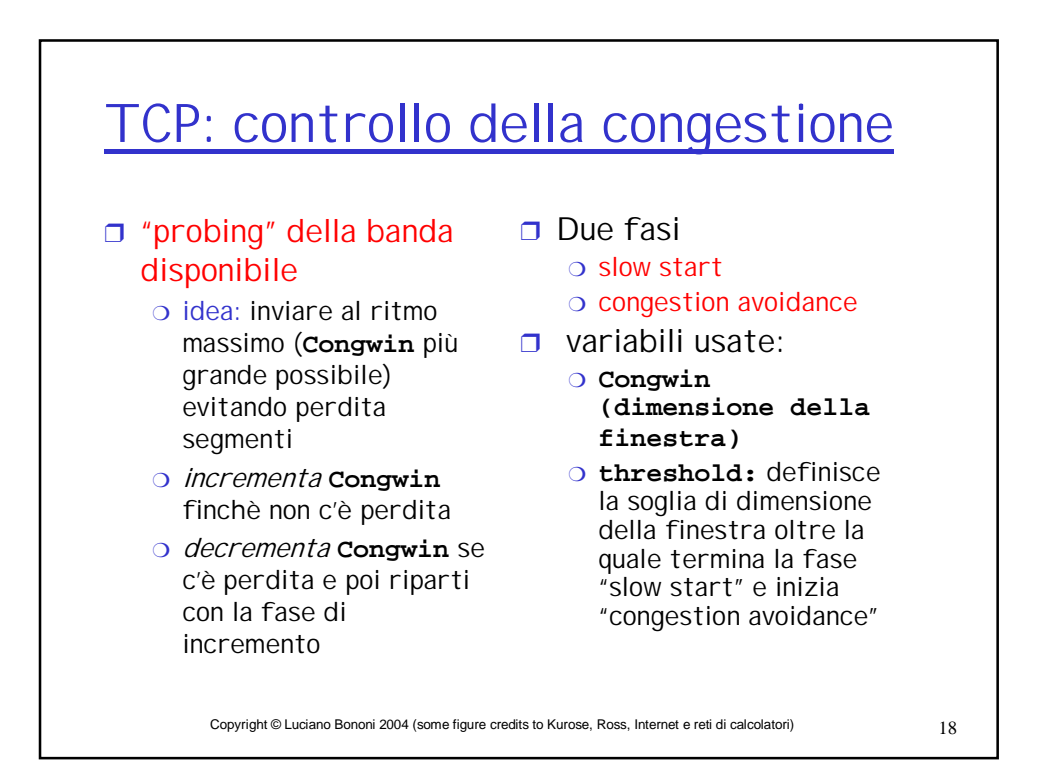

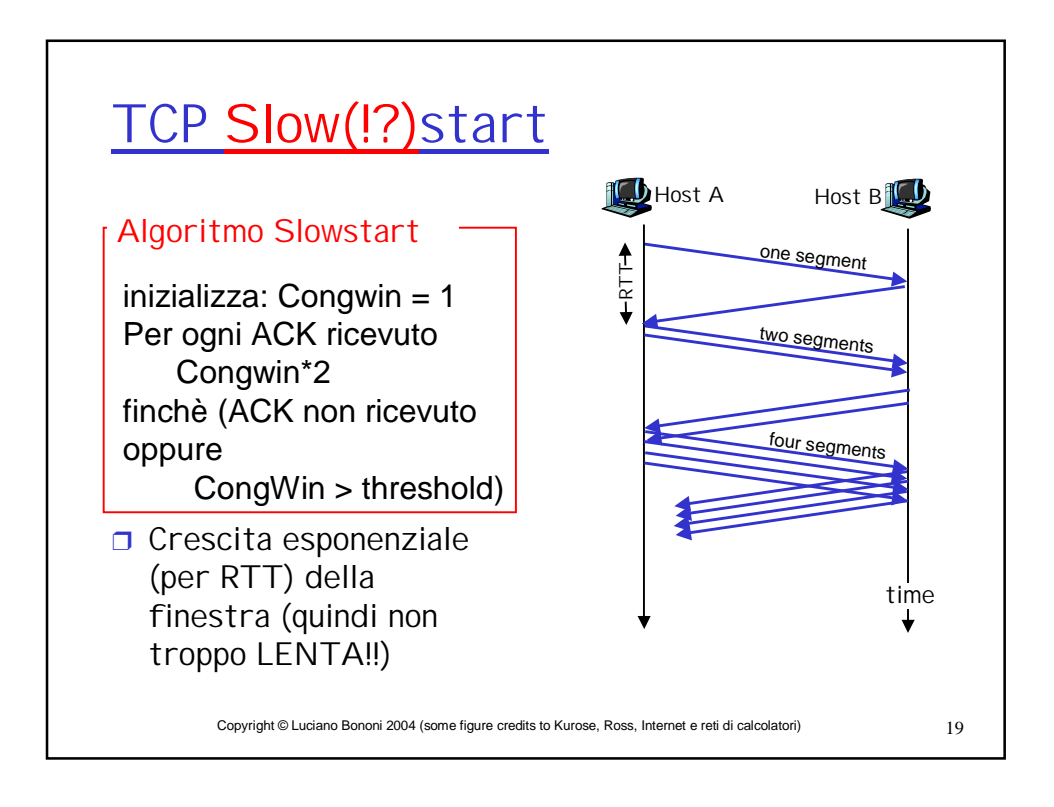

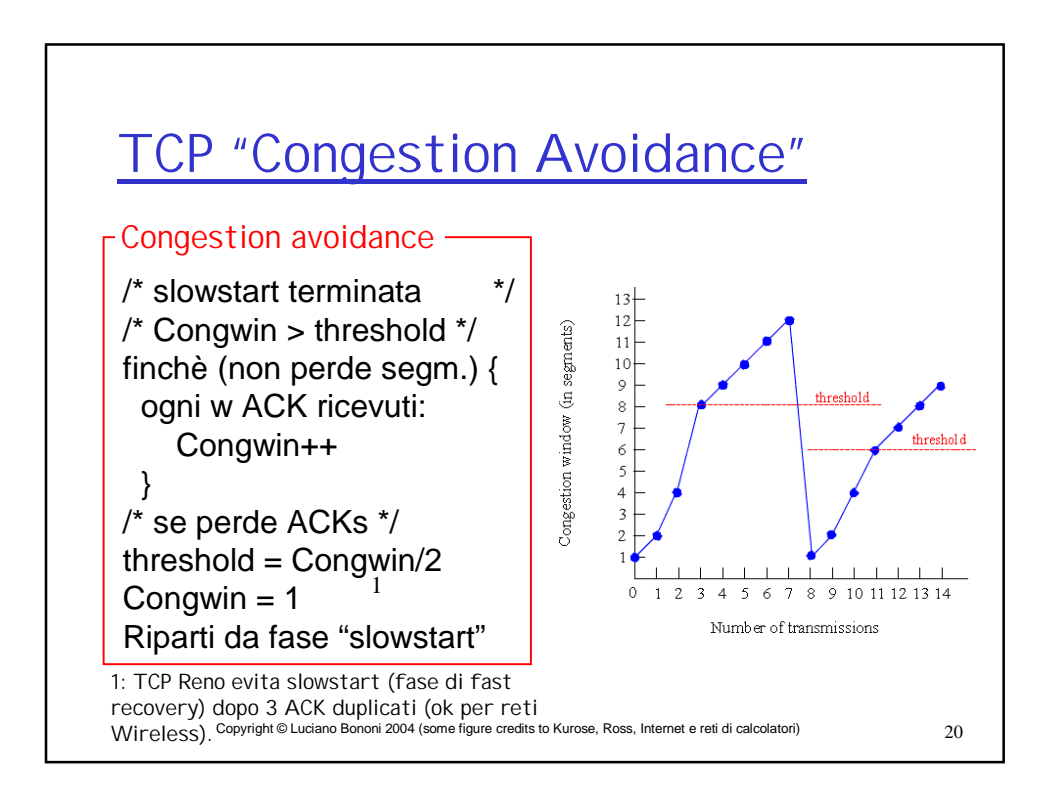

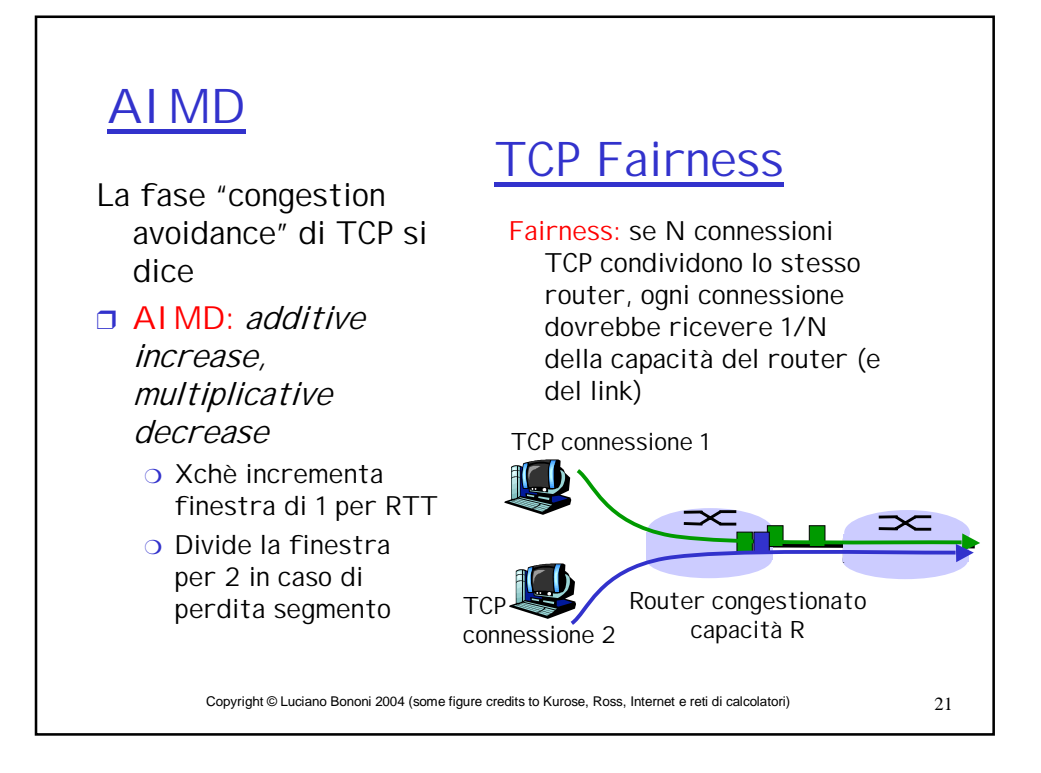